## **PRZYCISK NAGRYWANIA**

Wyświetla przycisk REC na monitorze LCD i umożliwia jego użycie jako przycisku START/STOP.

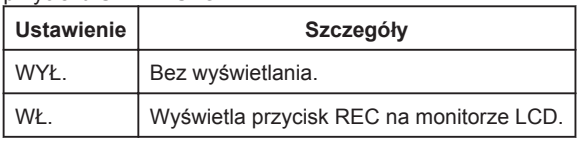

## **Wyświetlanie pozycji**

1 Dotknij (, aby wyświetlić menu.

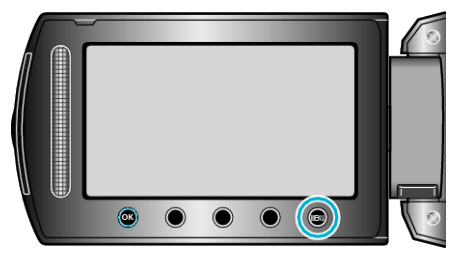

2 Wybierz "USTAWIENIA PODSTAW." i dotknij  $@$ .

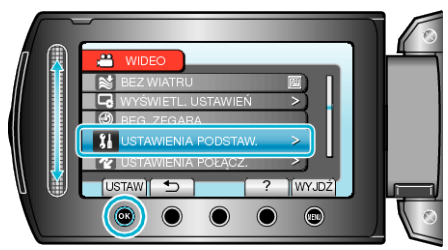

3 Wybierz "PRZYCISK NAGRYWANIA" i dotknij  $@$ .

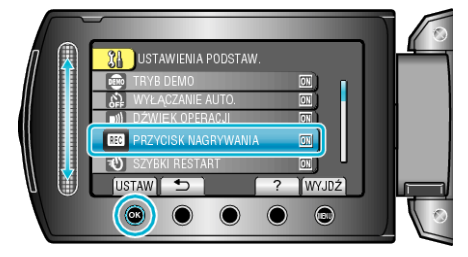